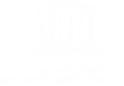

### Submission #24

#### Personal information

Name Richard Hill

**Organisation** Association for Proper Internet Governance

Email address rhill@alum.mit.edu

Country/region Switzlernad

**Gender** Make

How would you define the stakeholder community or communities to which you belong? Civil society

#### Questions

# 1. What are your priorities for issues that should be addressed through the Internet Universality framework in each of these five categories?

| Rights                         | Access, privacy, data protection                   |
|--------------------------------|----------------------------------------------------|
| Openness                       | Free speech                                        |
| Accessibility                  | Accessibilty for people with disabilities          |
| Multistakeholder participation | Must be within a democratic decision-making system |
| Cross-cutting indicators       | Percet of people having affordable access          |

## 2. Are there are any existing indicators with which you are familiar that you think it would be useful to include in the ROAM indicators framework?

| Rights   |                                              |
|----------|----------------------------------------------|
| Openness | Various existing surveys on censorship, etc. |

| Accessibility                  |  |  |
|--------------------------------|--|--|
| Multistakeholder participation |  |  |
| Cross-cutting indicators       |  |  |

3. What do you think are the most important gaps in data/evidence required for monitoring Internet Universality and the ROAM principles? What approaches do you think could help to address these in your country, region or area of work?

| Rights                         | Cost of international interconnection, number of states practicing mass surveillance            |
|--------------------------------|-------------------------------------------------------------------------------------------------|
| Openness                       |                                                                                                 |
| Accessibility                  | Percent of people with disabilities who are helped                                              |
| Multistakeholder participation | Number of decisions made by democratic processes, both at the international and national levels |

Cross-cutting indicators

- 4. What experience or views do you have of indicators relating to the Internet which are concerned with gender and with children and young people?
- 5. How do you think you might use the indicator framework for Internet Universality once it has been developed?
- 6. How do you think that other stakeholders might use the framework?
- 7. Please add any other comments that you think will be helpful to UNESCO in developing the indicators framework.
- 8. Please upload any documents that you think will be helpful here.